## **How To Manually Shut Down Macbook**>>>CLICK HERE<<<

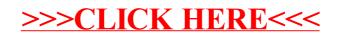